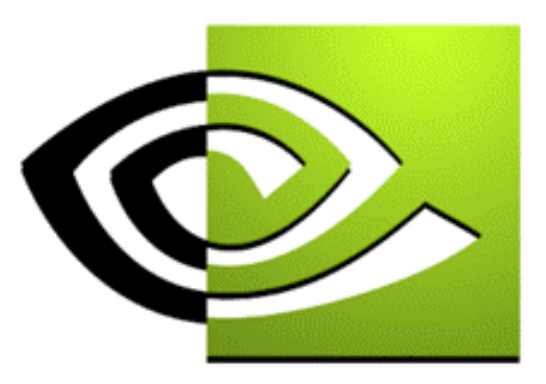

# $\n \mathcal{W}$  V I  $\rm D$  I  $\rm A$   $_{\textrm{\tiny{M}}}$

# **Programmable Texture Blending Programmable Texture Blending**

**John Spitzer NVIDIA Corporation jspitzer@nvidia.com**

#### **Where are we?**

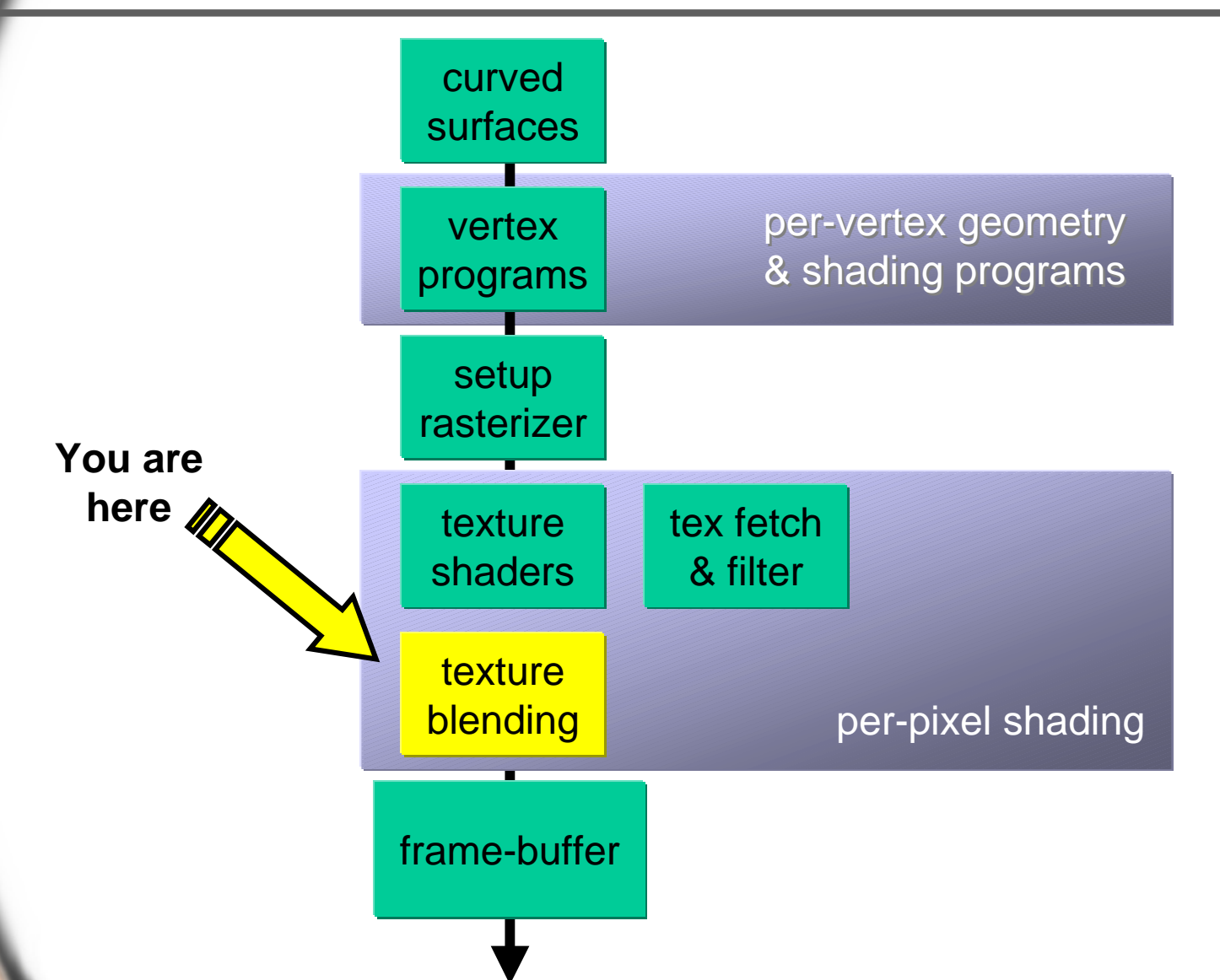

## **What is nvparse?**

- •**A generalized compiler for NVIDIA extensions**
- •**An easier way to use register combiners**
- • **Does NOT replace the existing API, but is merely a layer on top of it**
- **Parser and the existing API can be used in concert (particularly when something like a constant color needs to be "tweaked")**

## **Standard OpenGL Texture Blending**

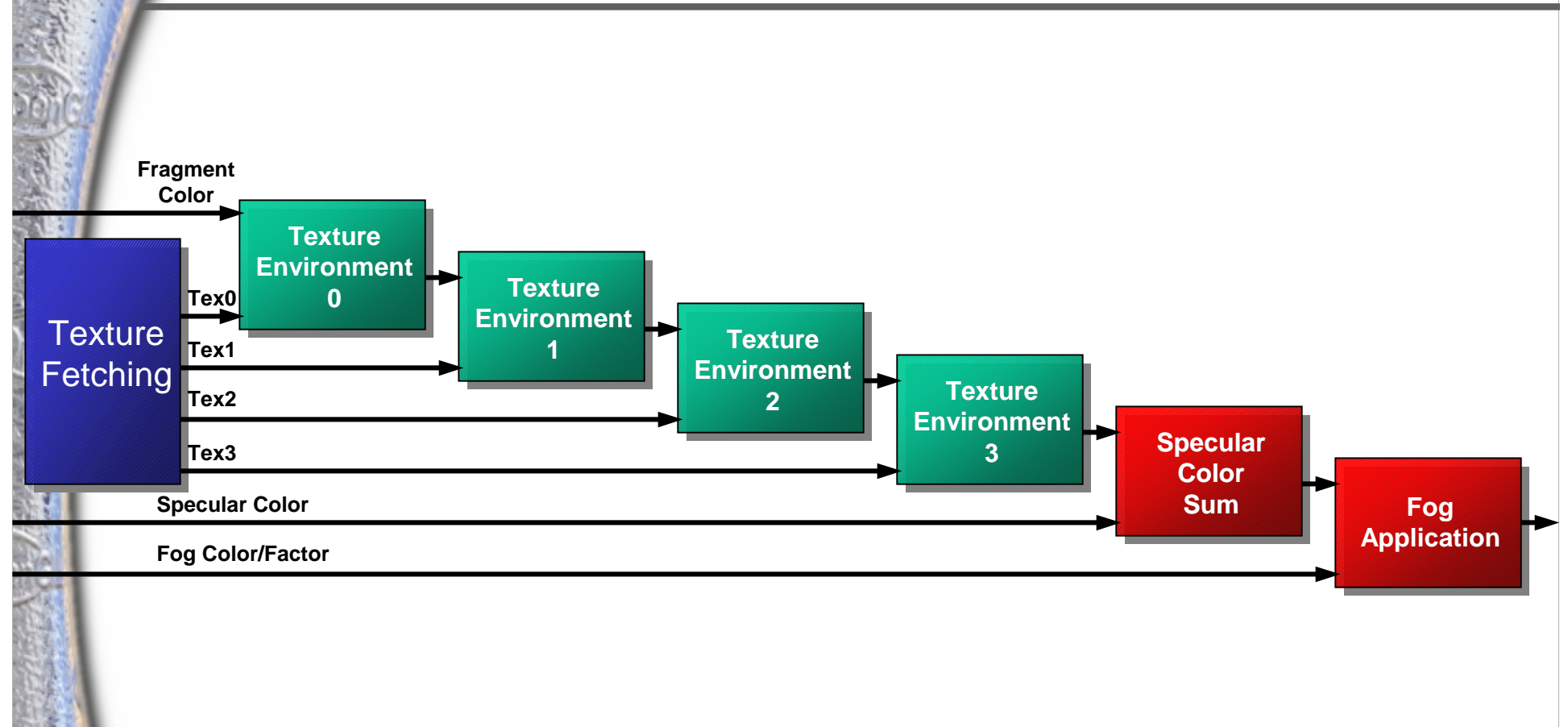

# **Register Combiners on GeForce2**

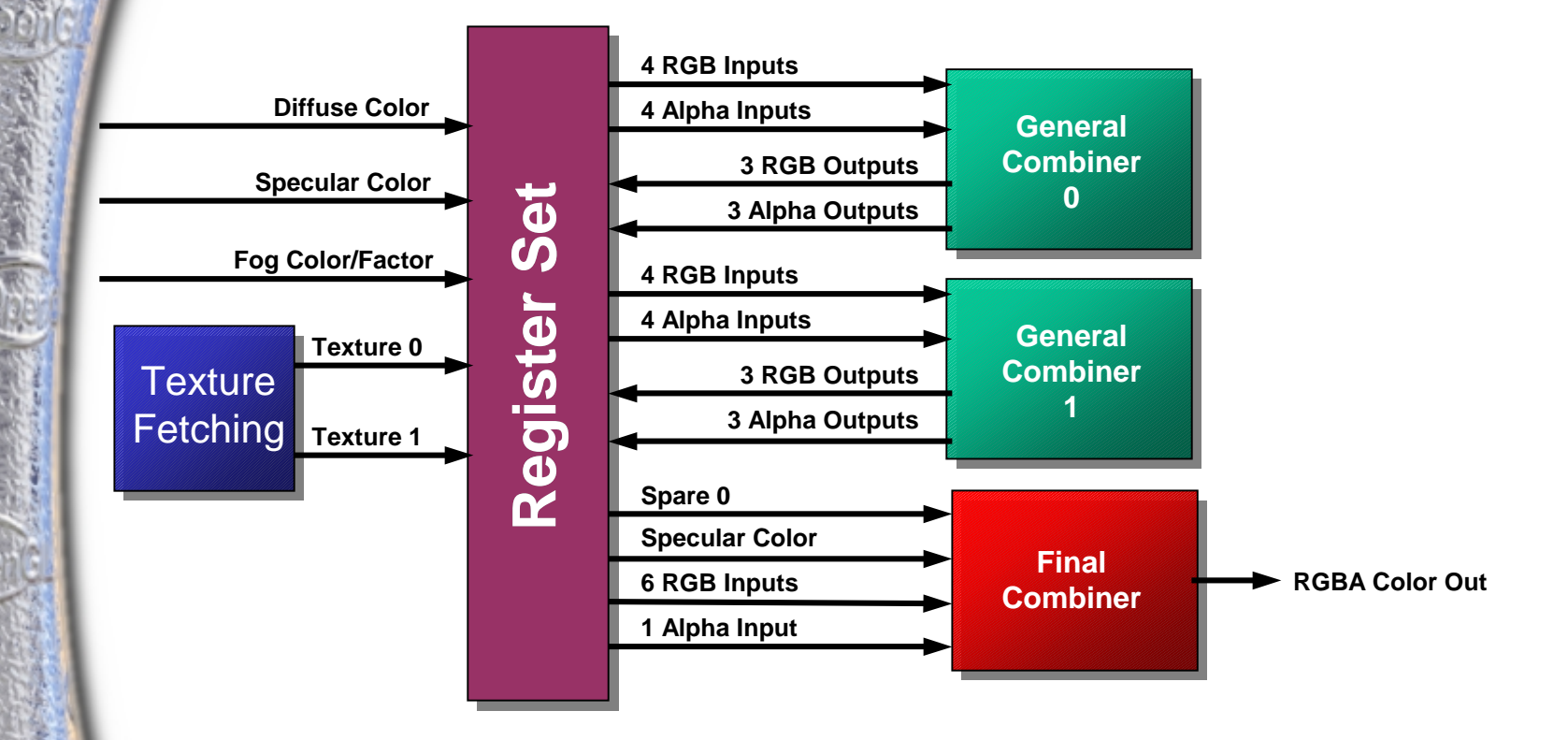

#### **Register Combiners on GeForce3**

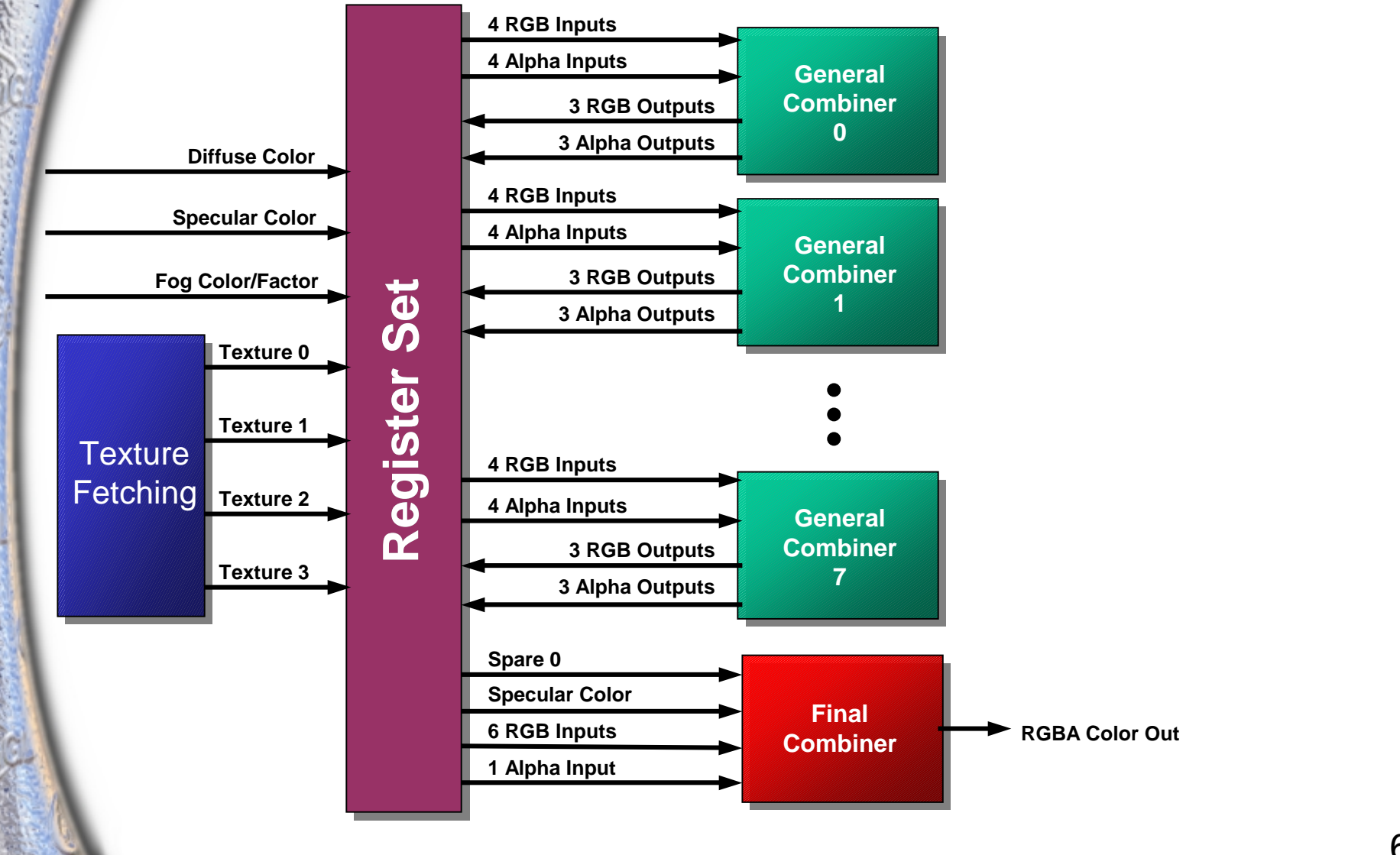

#### **Register Combiners on GeForce3**

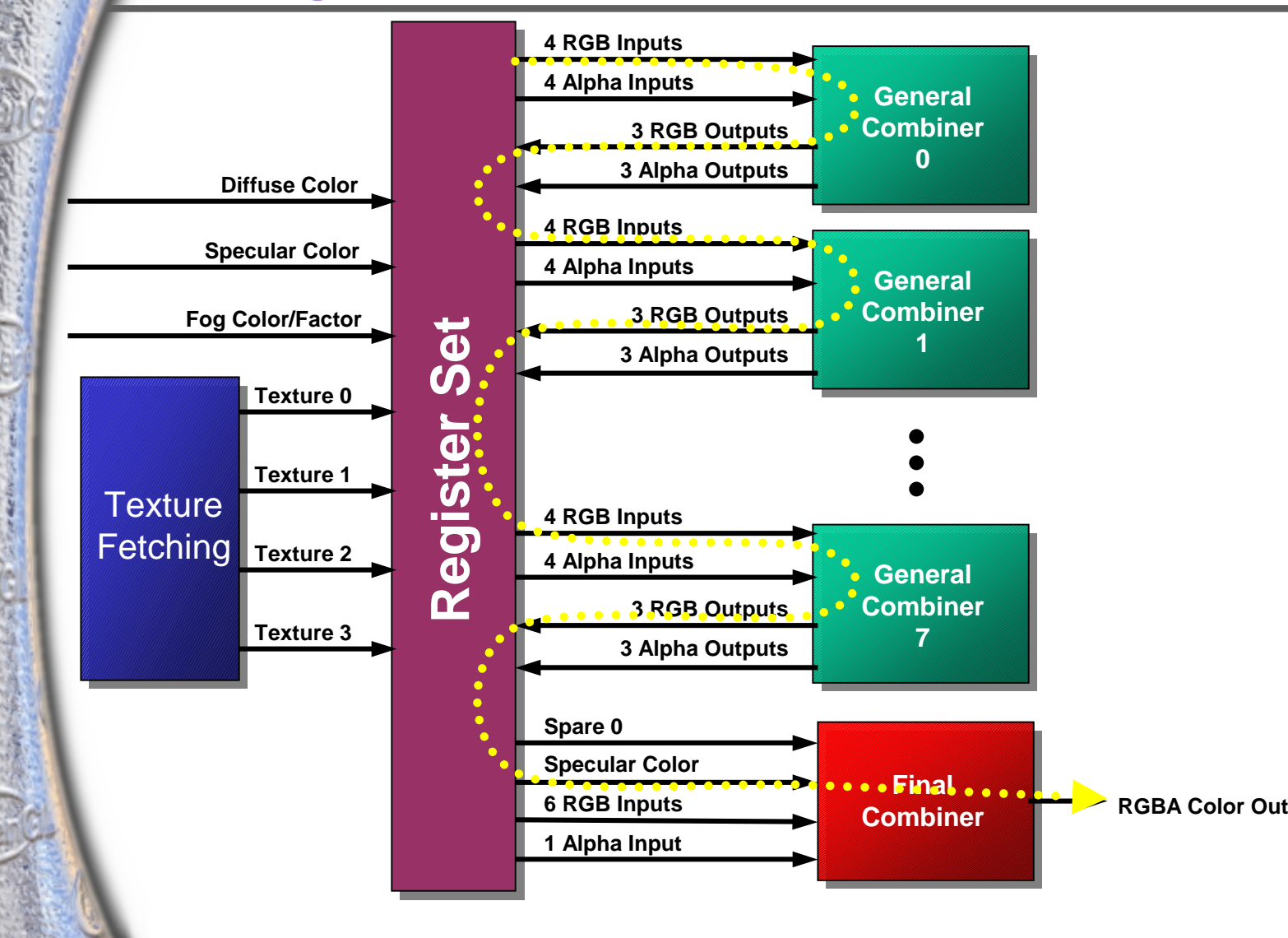

#### **The General Combiner**

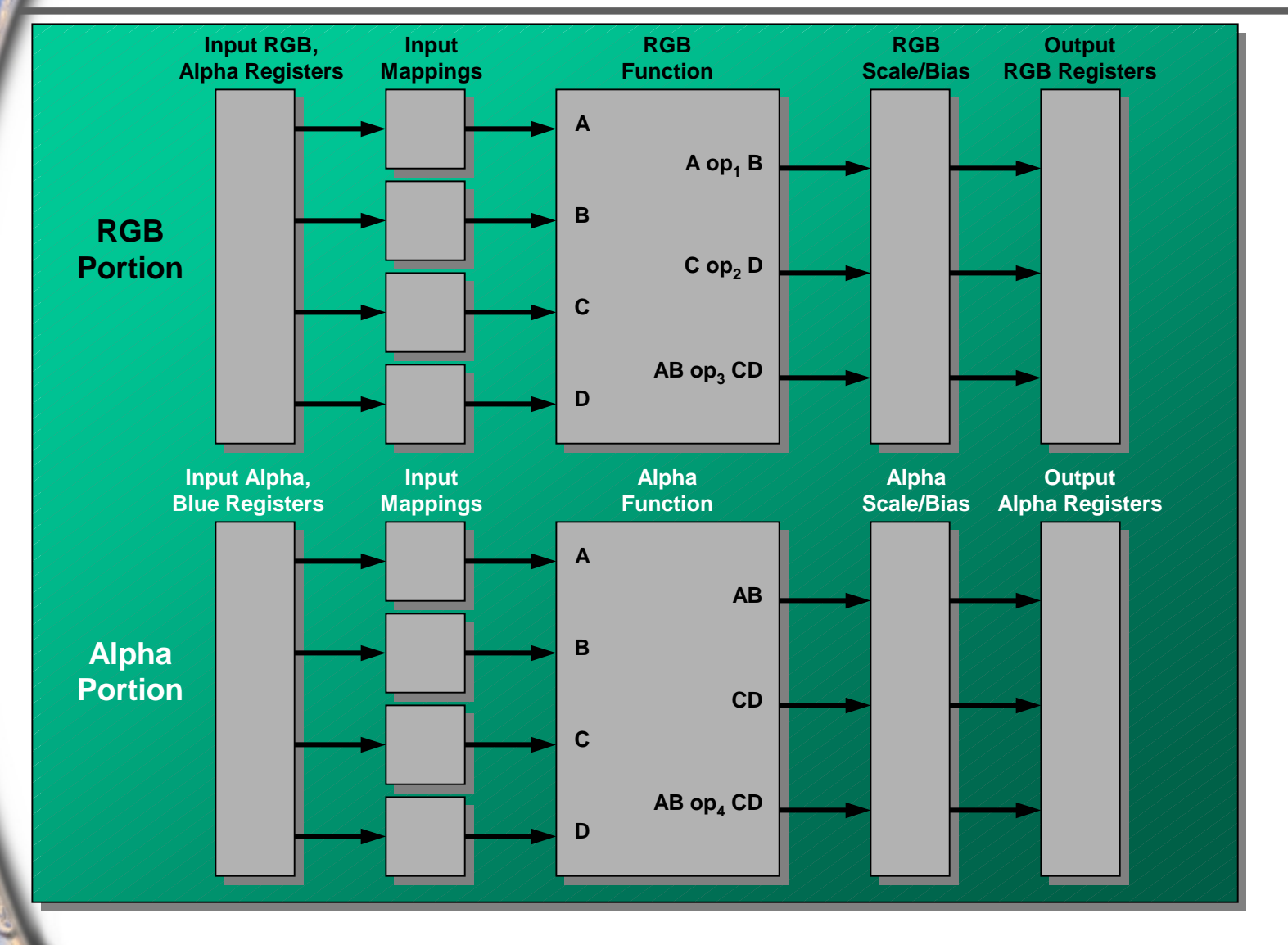

# **General Combiner Definition**

#### **General combiner is defined within curly brackets Each portion (RGB and Alpha) is defined within curly brackets as well**

#### **Example:**

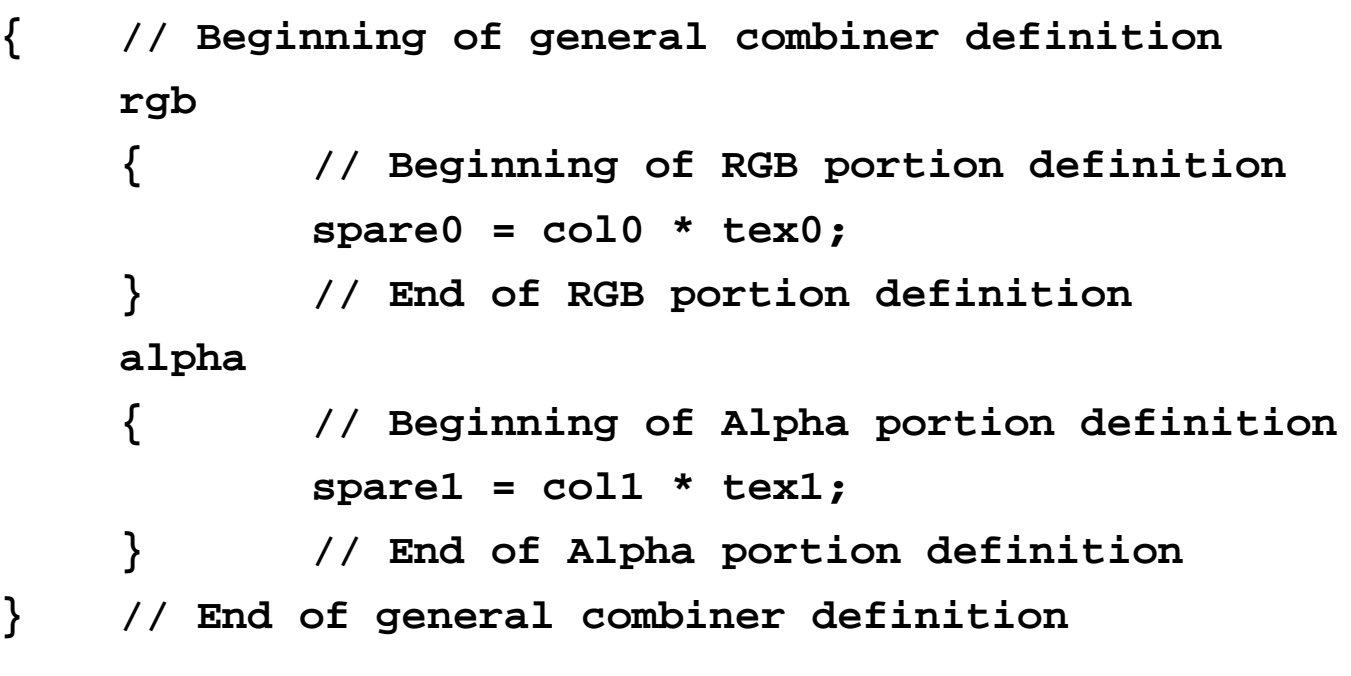

#### **General Combiner Register Set**

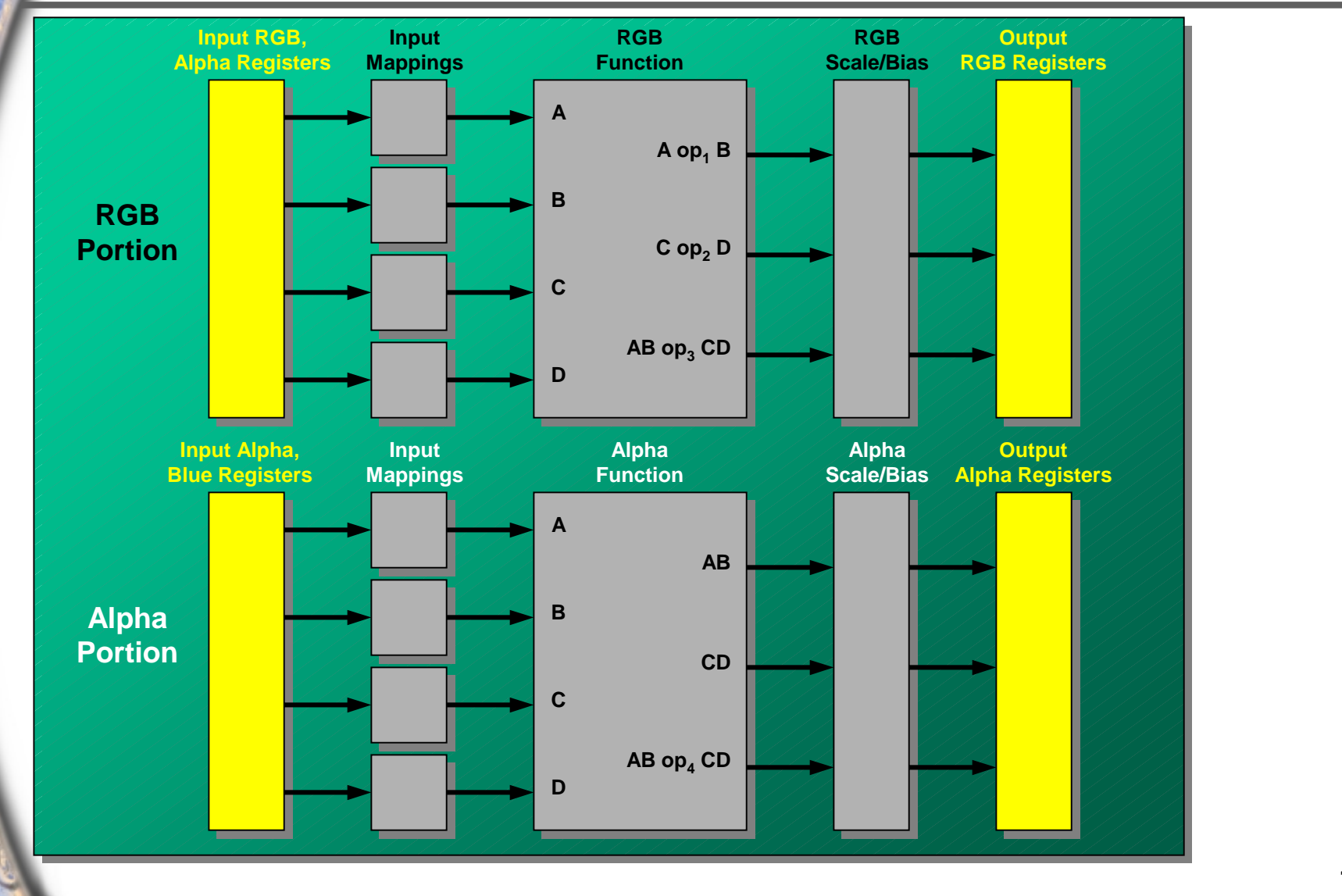

# **General Combiner Register Set**

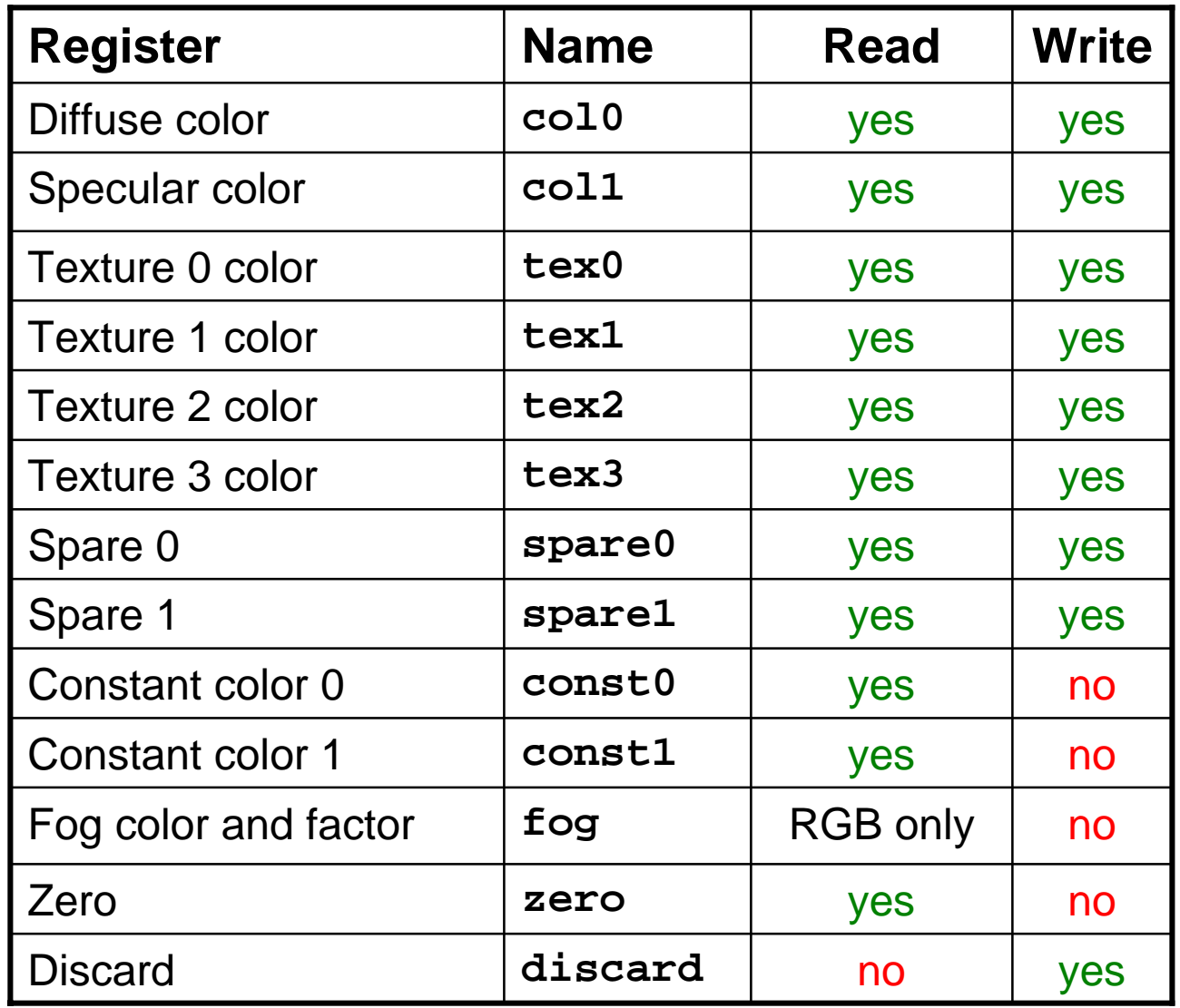

11

# **Register Usage**

**Specify a channel, or allow the compiler to infer which one you wanted Explicit RGB channel: col0.rgb Explicit Alpha channel: col0.aExplicit Blue channel: col0.bImplicit channel (inherits from portion): col0**

## **General Combiner Input Mappings**

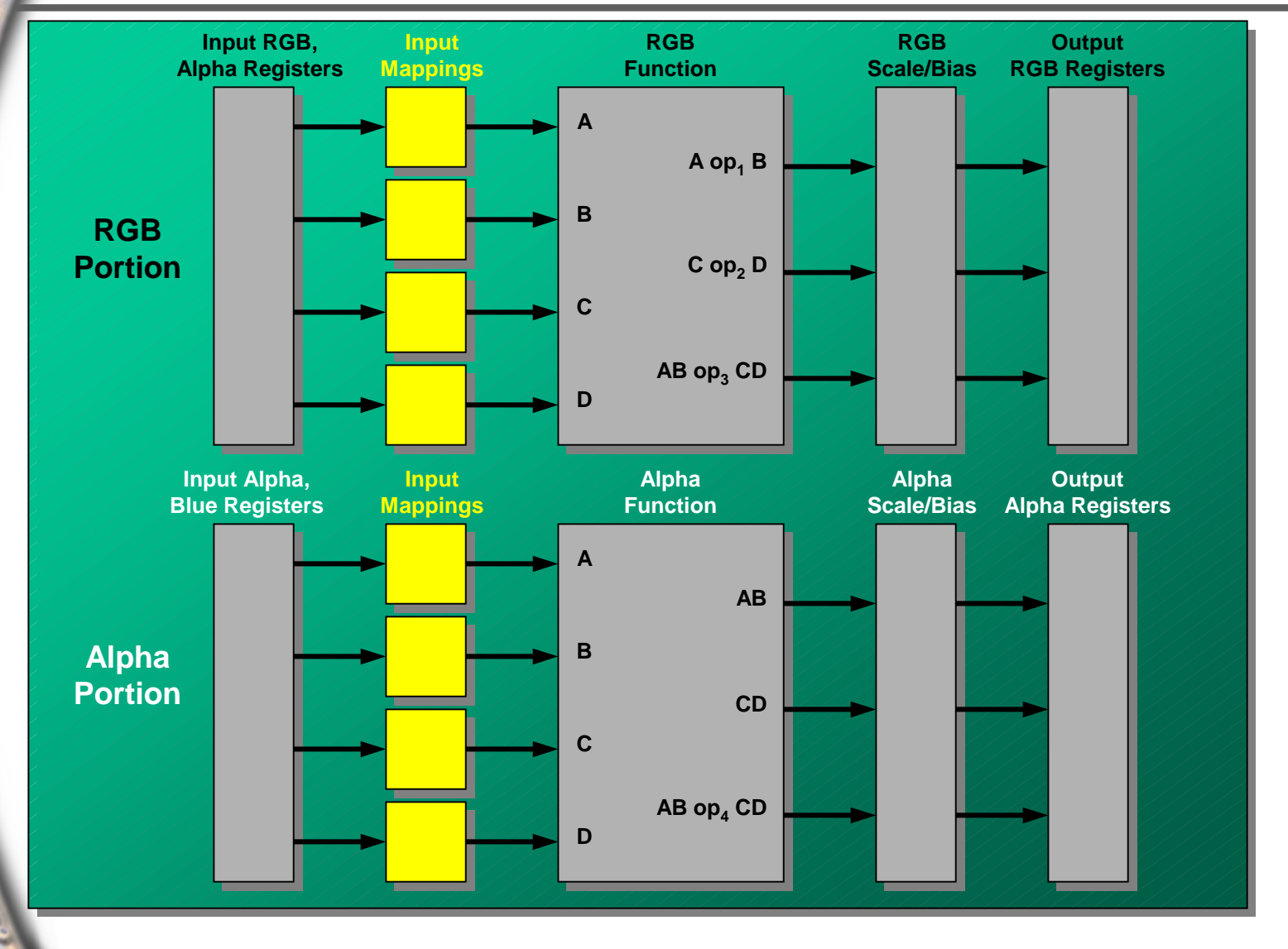

## **General Combiner Input Mappings**

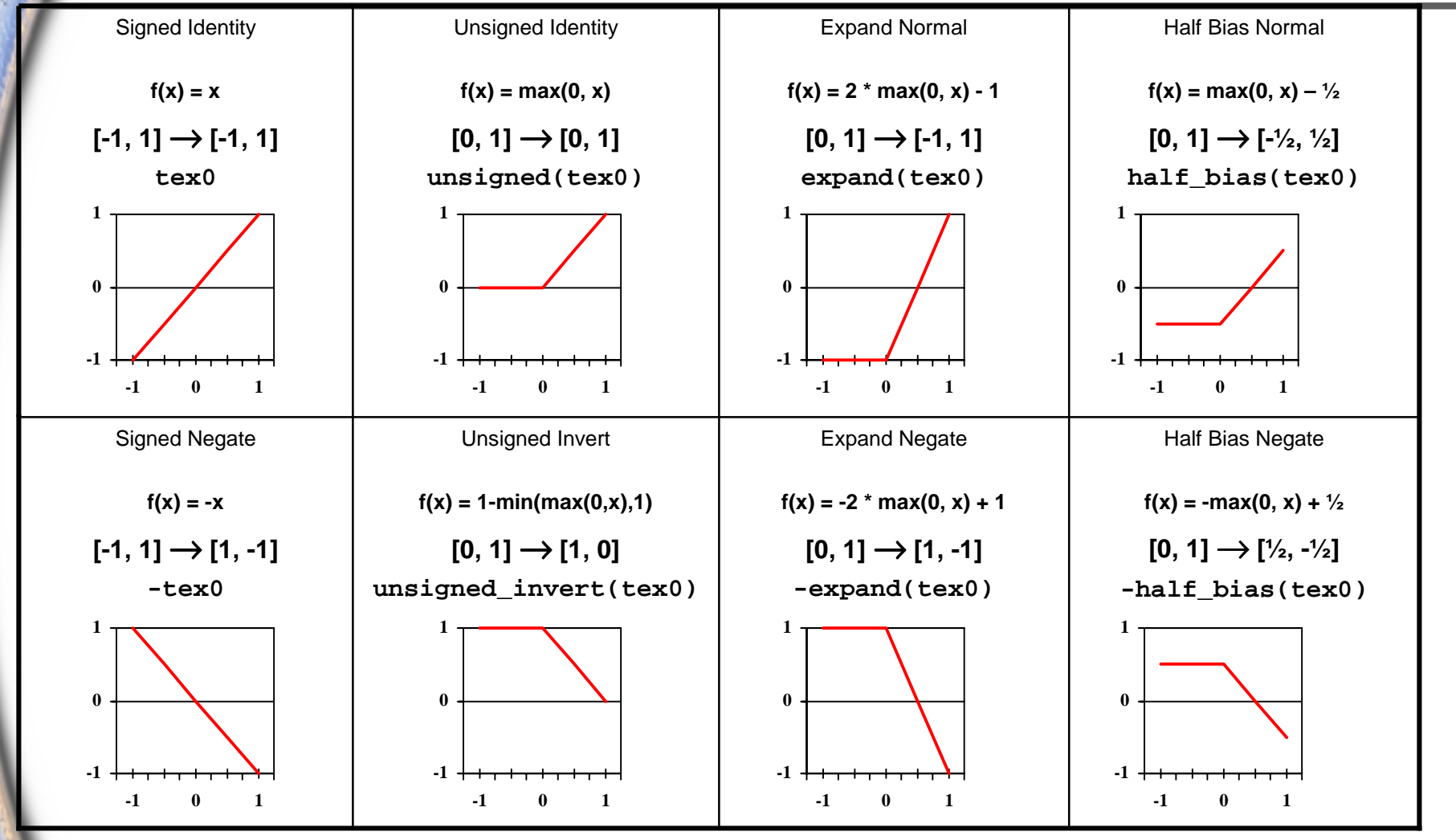

14

#### **General Combiner Functions**

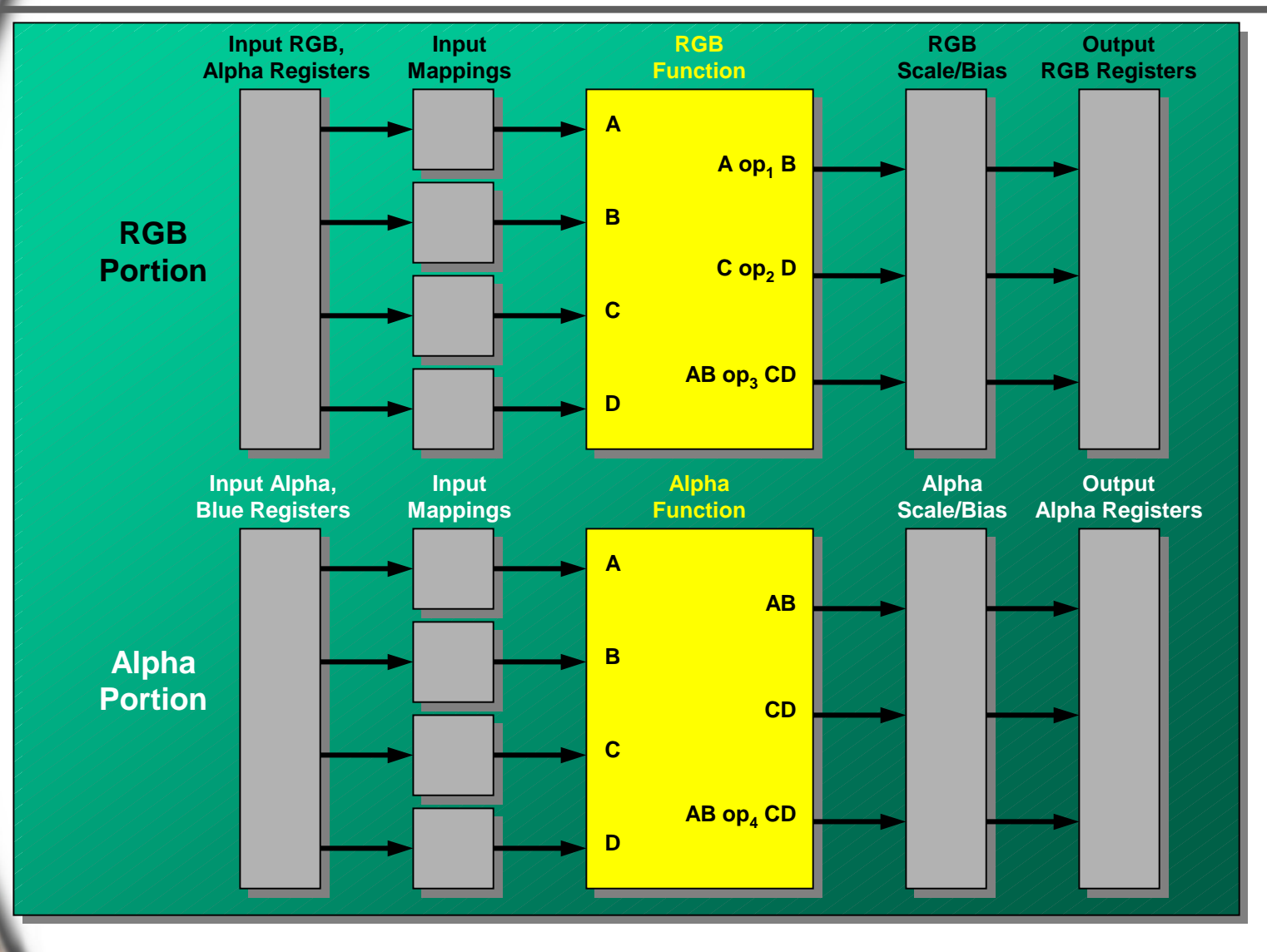

#### **General Combiner Functions**

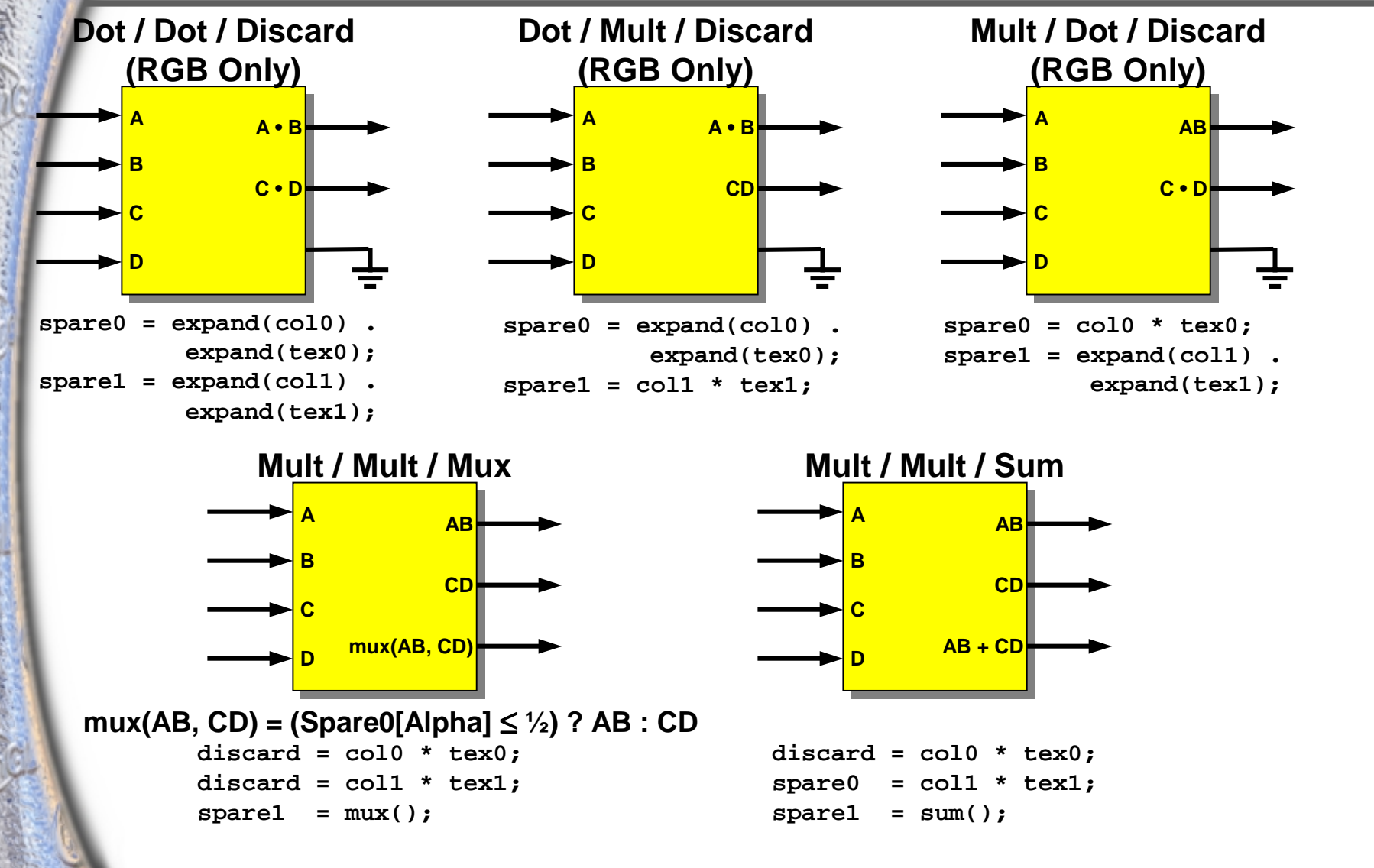

## **Scale and Bias Options**

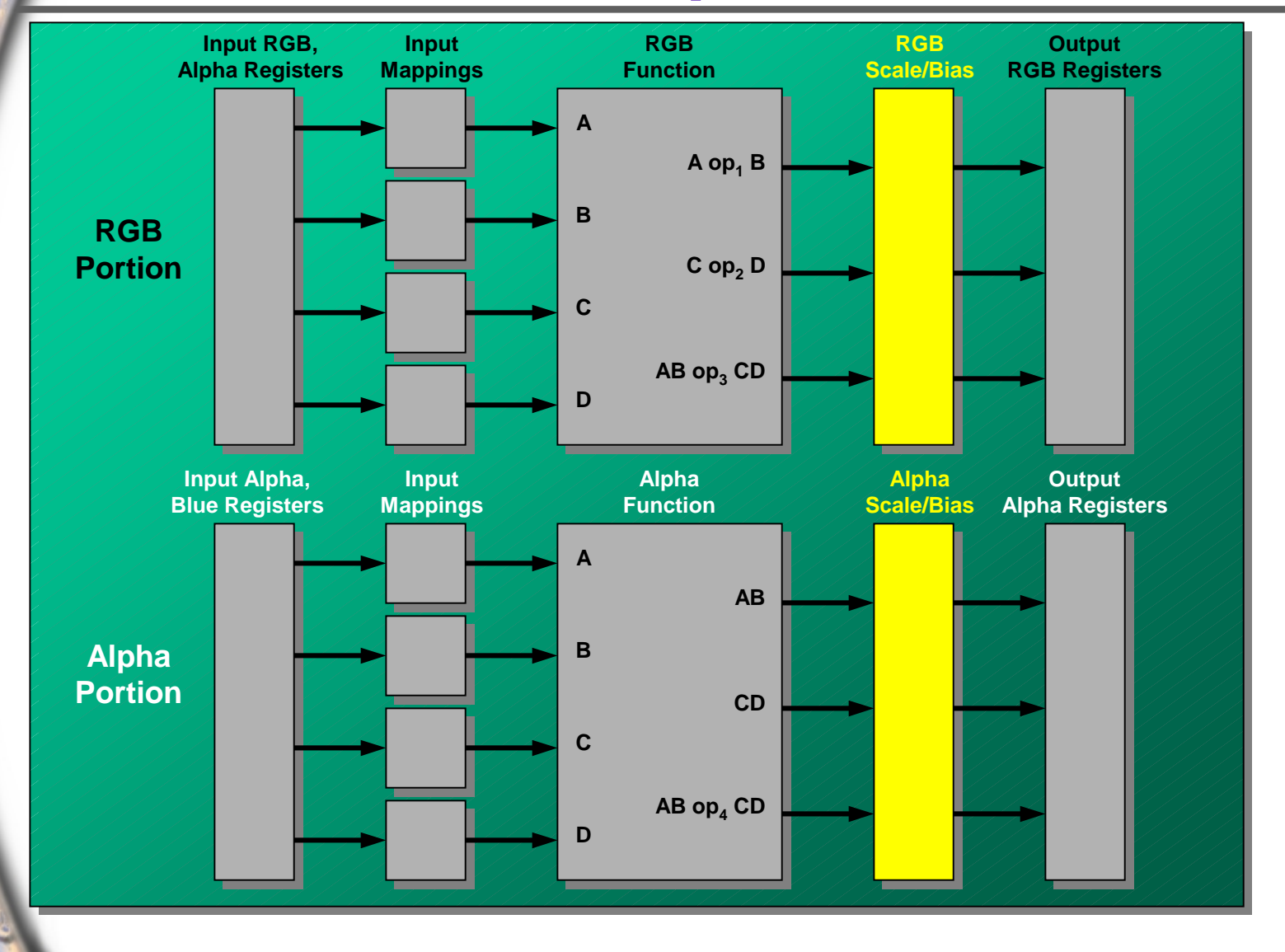

# **Scale and Bias Options**

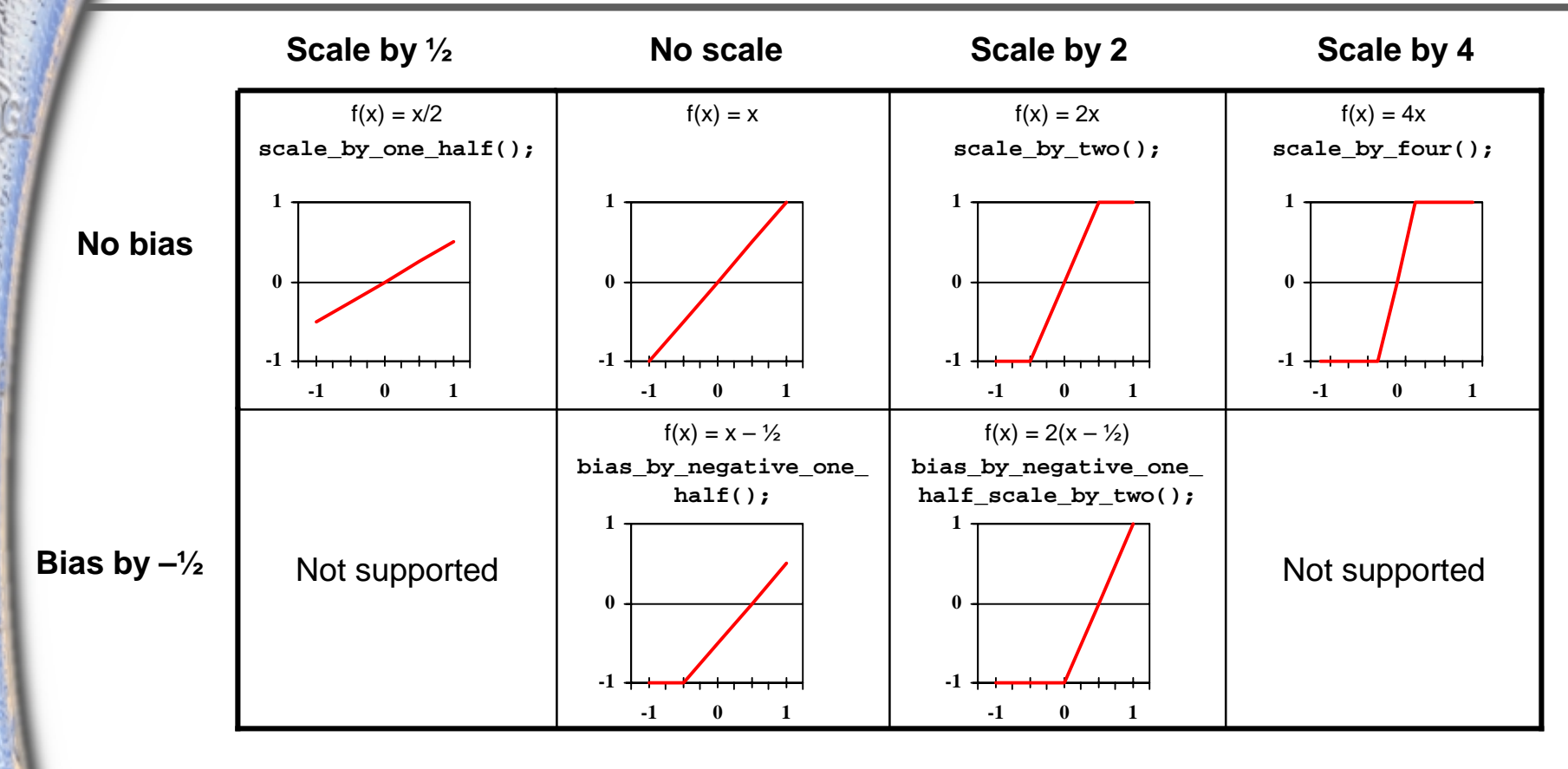

**Scale and bias operation is defined as: ClampNegativeOneToOne( Scale \* (x + Bias) ) OR max(min(Scale \* (x + Bias), 1), -1)**

# **Scale and Bias Usage**

**}**

**Scale/bias operation uniformly applied to all outputs Example A (multiply register value by 8):**

```
alpha {
       discard = col0.b;
       discard = col0.b;
       spare0 = sum();
       scale by four(); // span{0 = 4 * (col0.b + col0.b)}} 
Example B (halve two register values):
  rgb {
       spare0 = spare0;
       spare1 = spare1;
       scale_by_one_half(); // spare0 /= 2; spare1 /= 2;
```
## **The Final Combiner**

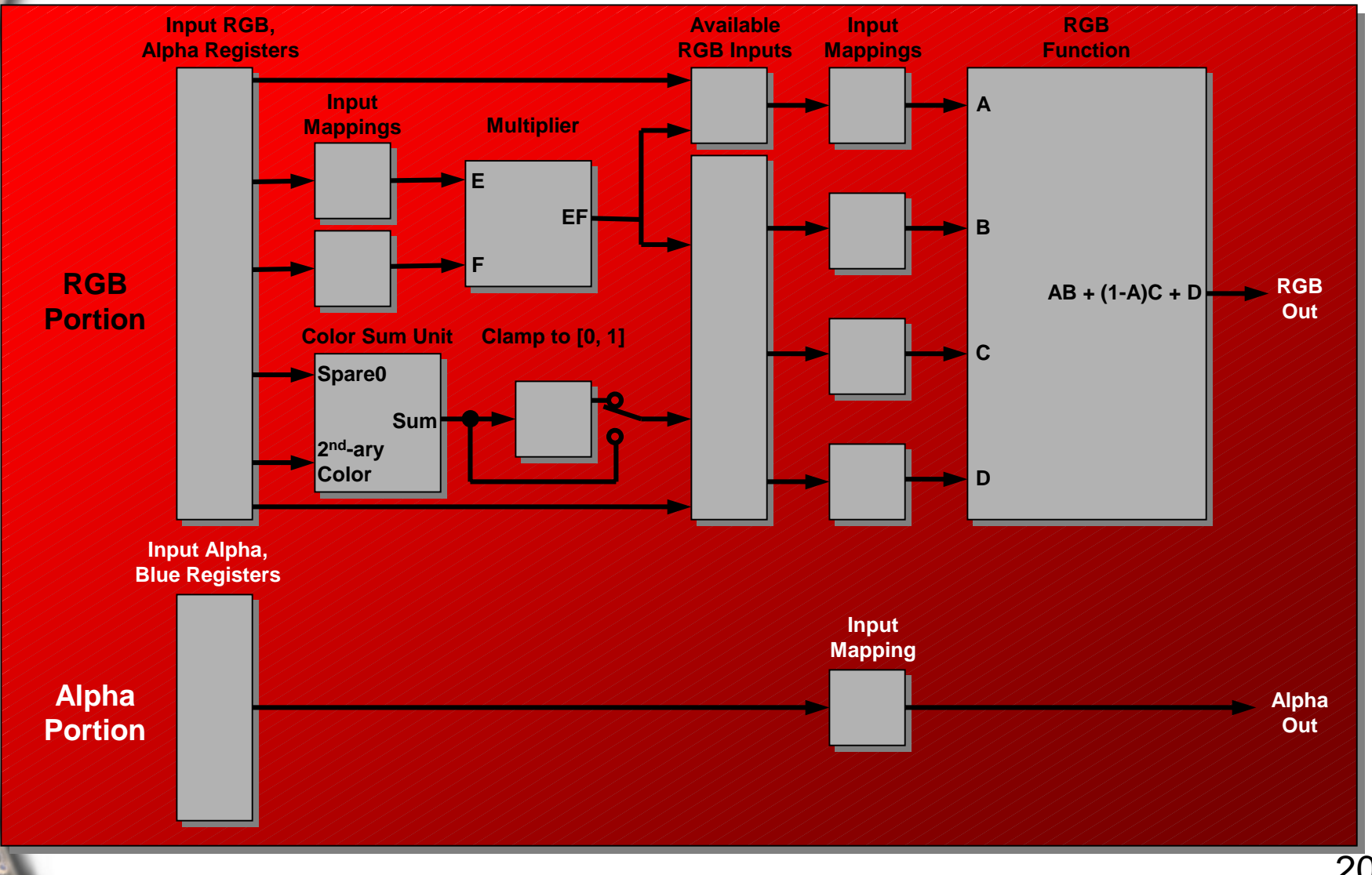

## **Final Combiner Register Set**

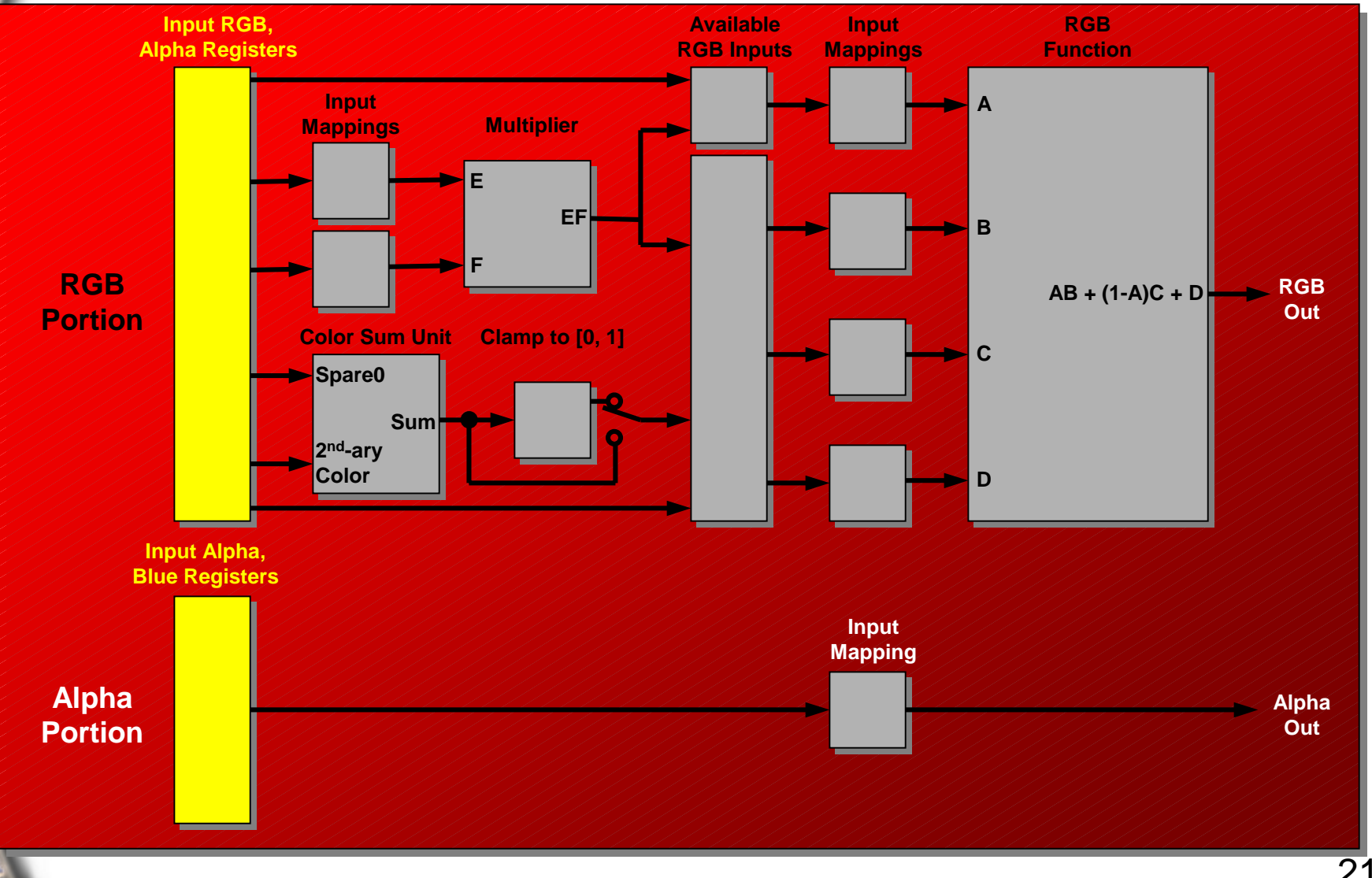

# **Final Combiner Register Set**

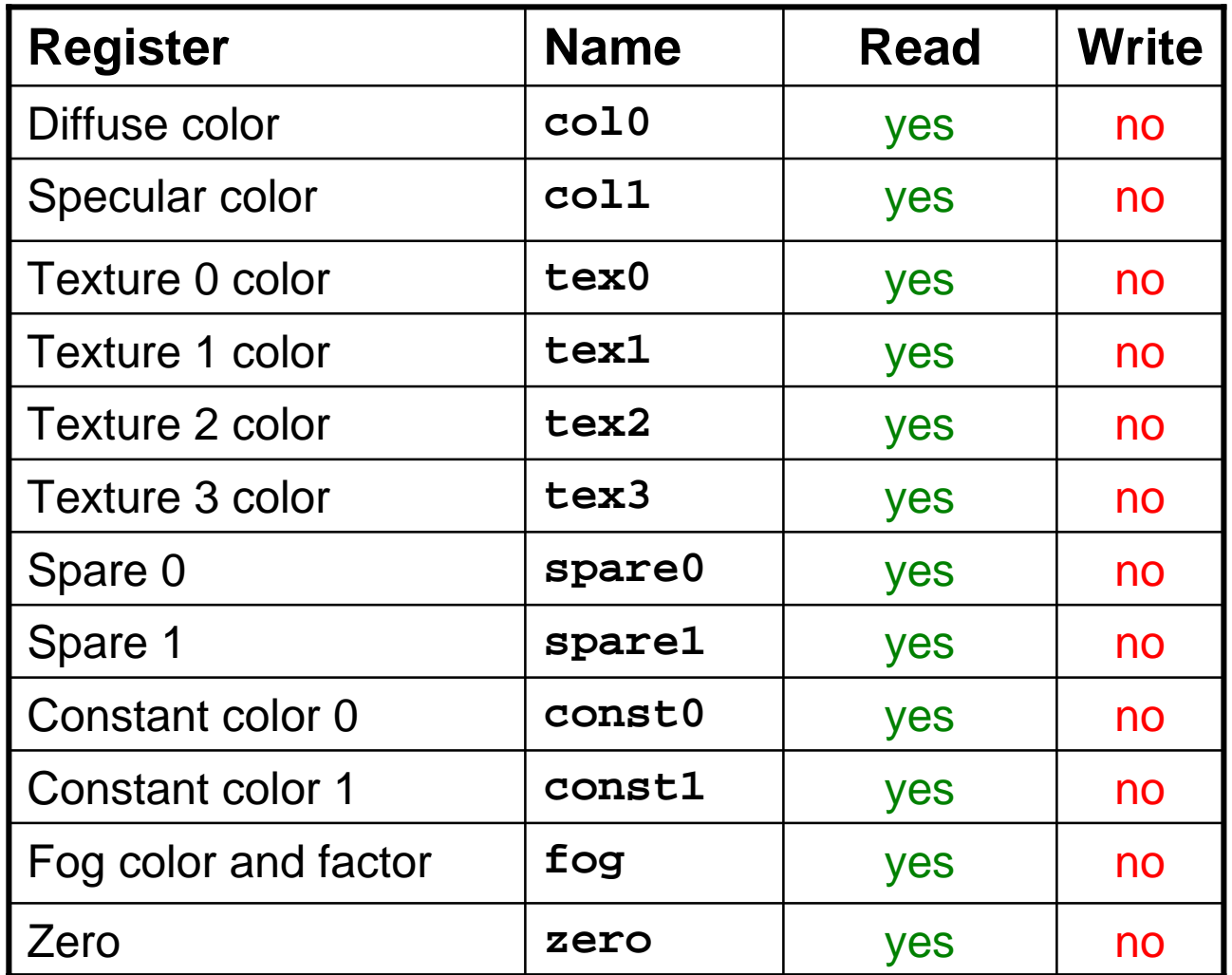

## **Final Combiner Input Mappings**

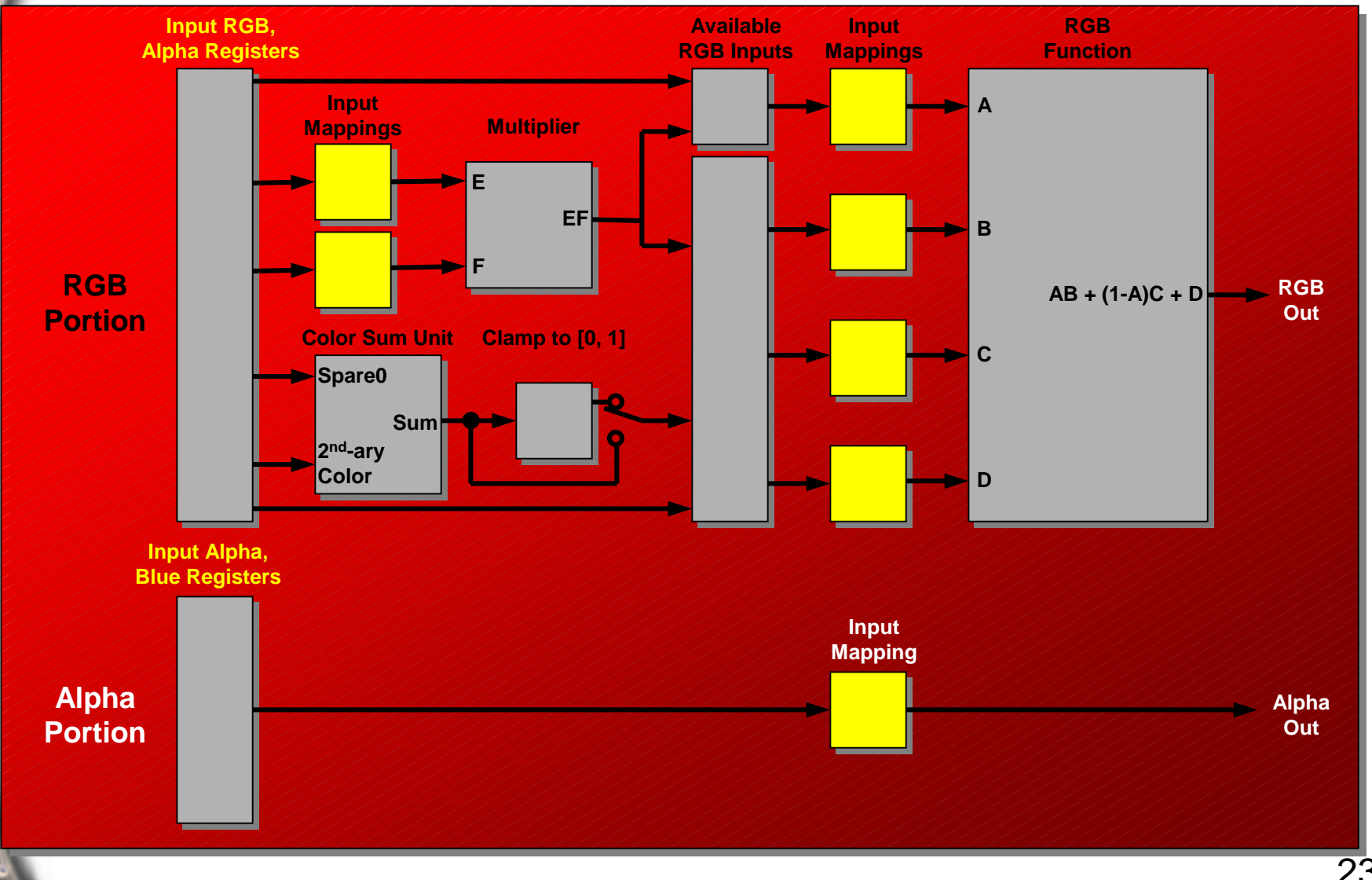

# **Final Combiner Input Mappings**

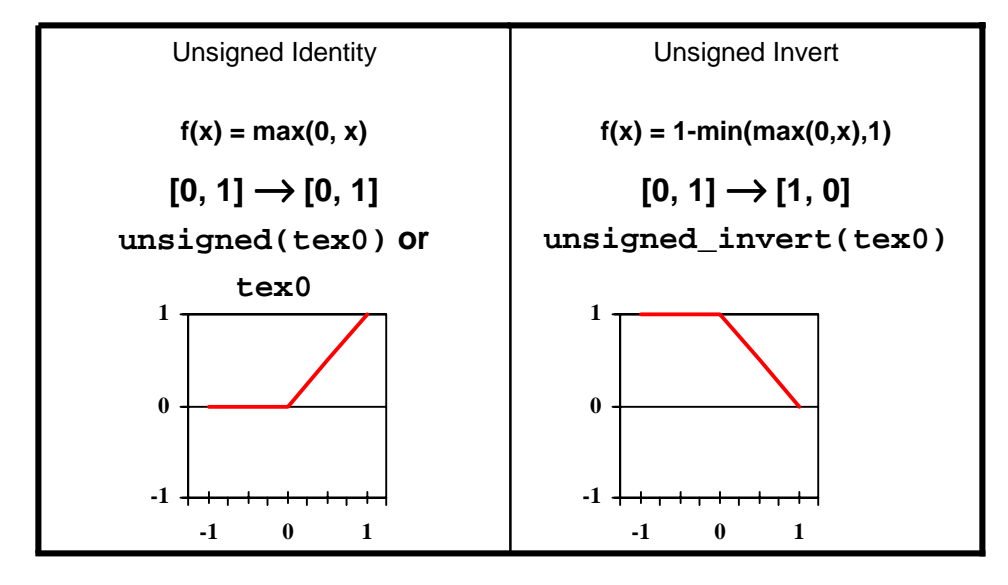

#### **Final Product**

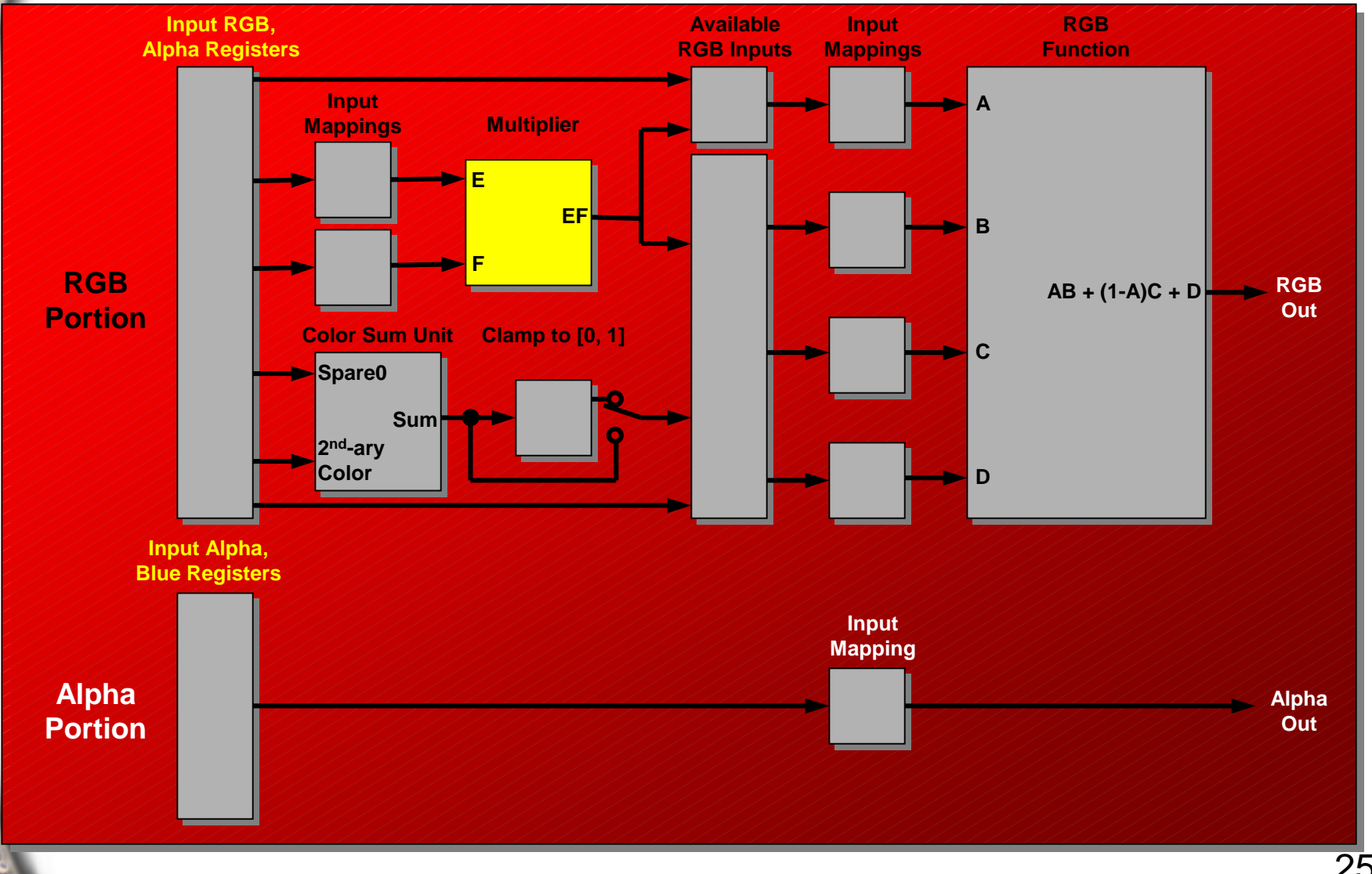

#### **Final Product**

**One may use the final product to multiply any two registers together, and then use the result in the final computation:**

```
final_product = tex0 * unsigned(col0);
```
**Computing the final\_product is optional, but must be placed after the last combiner definition, but before the final assignment to out**

#### **Final Color Sum**

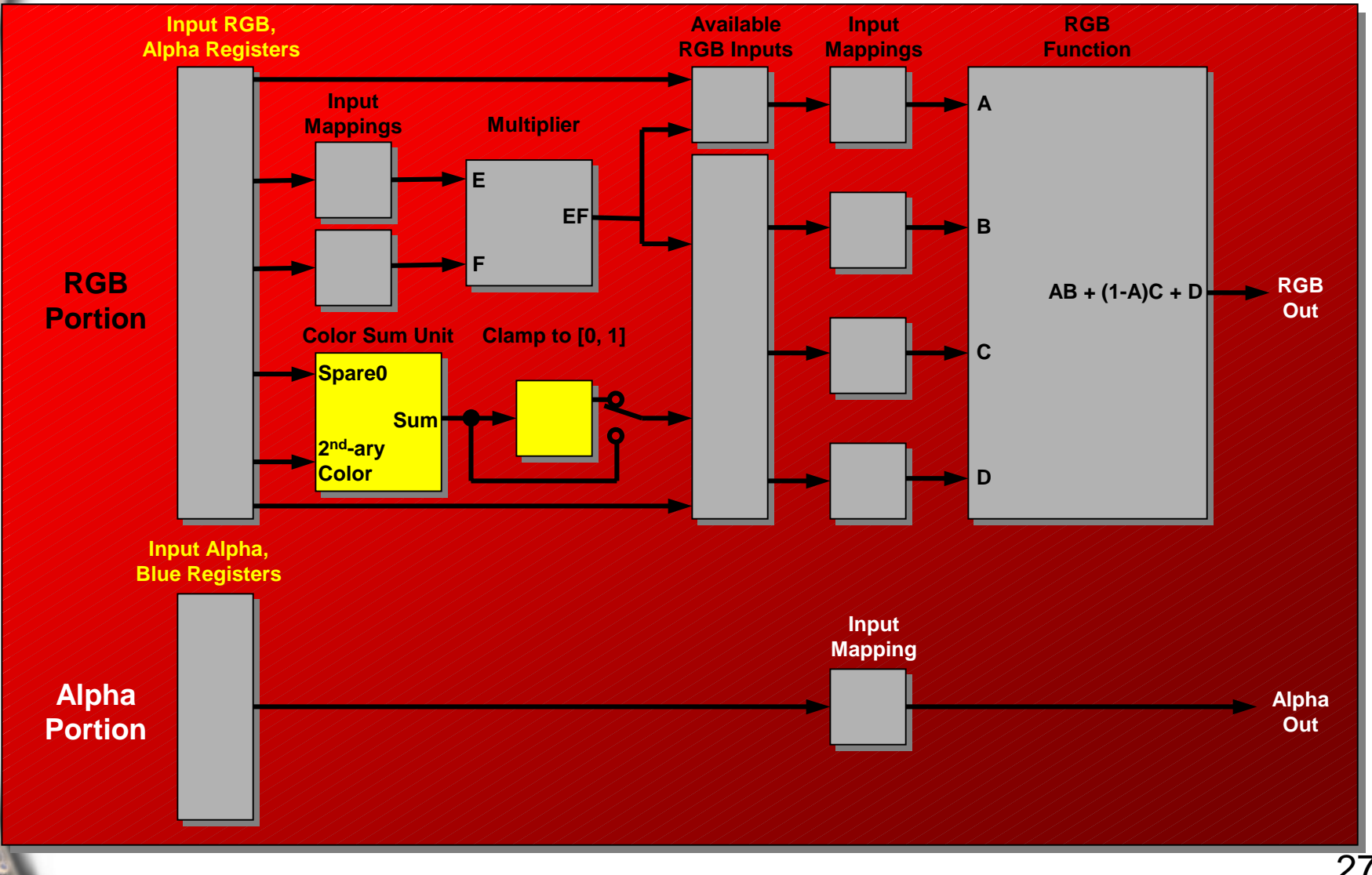

## **Final Color Sum**

**The color\_sum register is hard-coded to compute: spare0.rgb + col1.rgb**

**By default, the value is unclamped and ranges [0,2]**

**If one would like this value clamped [0,1], after the last general combiner definition, call:**

```
clamp_color_sum();
```
## **Available RGB Inputs**

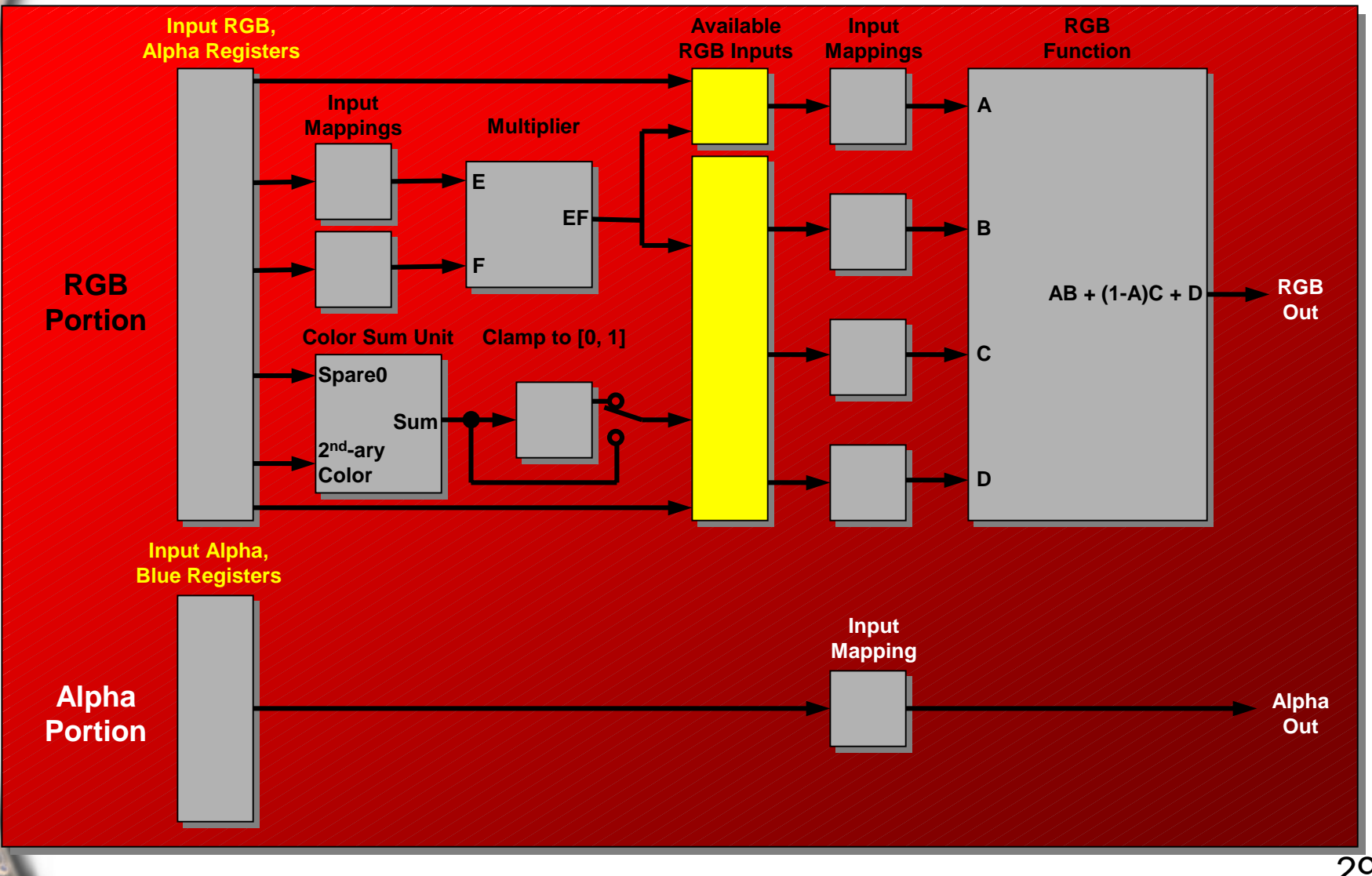

# **Available RGB Inputs**

**In addition to the register listed before, the RGB inputs to the final combiner may also be:**

- •**final\_product (final product result)**
- **color\_sum (potentially clamped color sum result)**

## **Final Combiner Function**

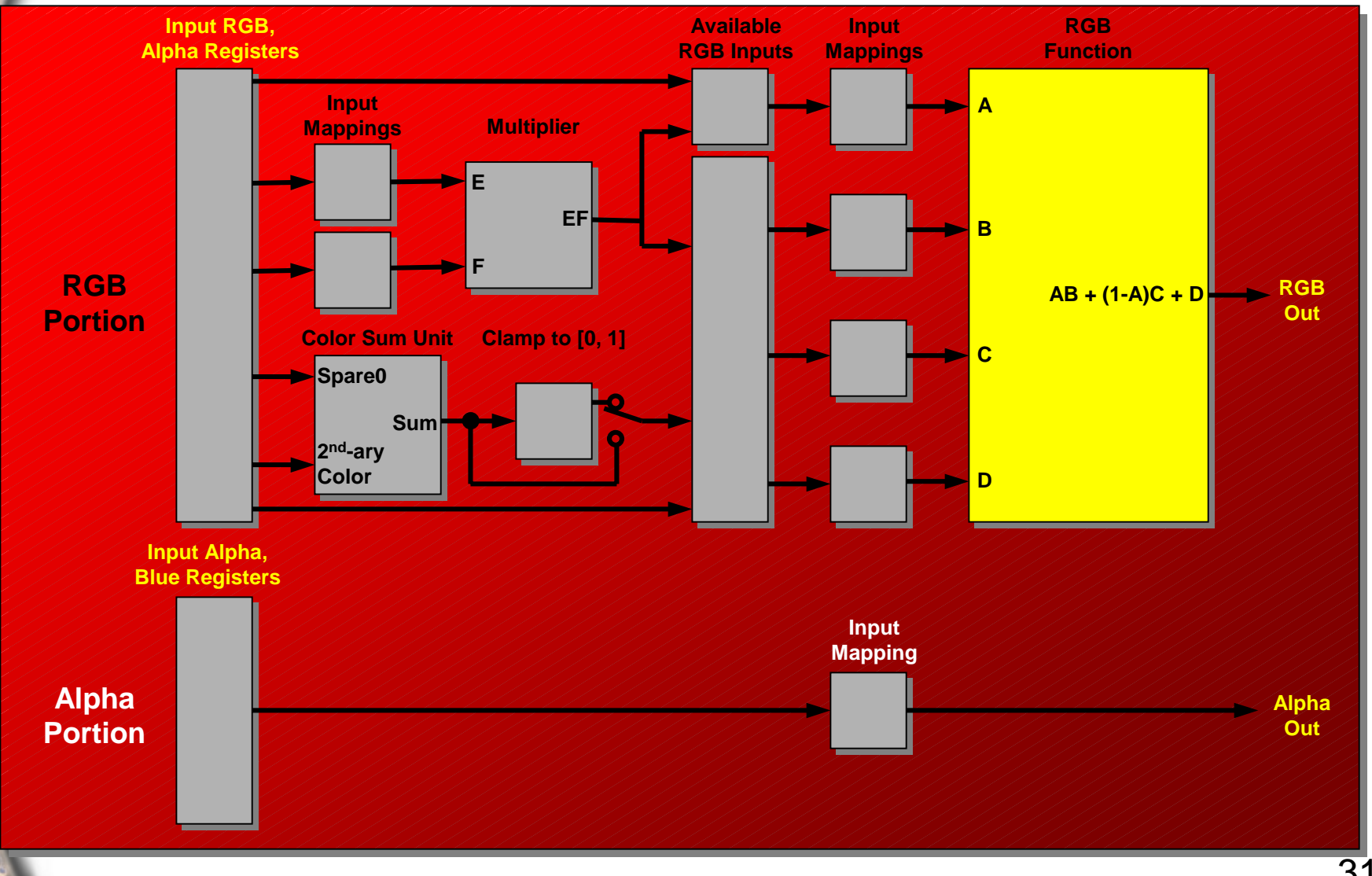

# **Final Combiner Function**

**The final combiner RGB function is hard-coded to compute:**

 $A * B + (1 - A) * C + D$ 

**for any given registers A, B, C and D. The only restriction is that A may not be color\_sum**

**In nvparse, the RGB final equation can take many forms**

# **Final Combiner RGB Function Forms**

#### **Trivial assignment:**

**out.rgb = tex0;**

**Product:**

**out.rgb = tex0 \* final\_product;**

**Sum:**

**out.rgb = tex0 + final\_product;**

#### **Linear interpolation (A\*B + (1-A)\*C):**

**out.rgb = lerp(fog.a, const0, color\_sum);**

#### **Linear interpolation and sum:**

**out.rgb = lerp(fog.a, const0, color\_sum) + const1;**

# **Final Combiner Alpha Function Forms**

**By comparison, the alpha final equation is restricted to a mere assignment:**

**out.a = unsigned\_invert(zero); // set to 1**

```
out.a = tex0;
```

```
out.a = col1.b;
```
**Currently, both out.rgb and out.a must be specified, but this will likely be changed in a future version**

# **User Defined Constant Colors**

**Two constant colors can be defined on GeForceColors are 4 elements (RGBA) in range [0,1] GeForce3 optionally has more constants available**

- **Two constants for the final combiner**
- **Two unique constants for** *each* **general combiner**
- **Total of 18 constants!**

**Constants defined as:**

```
const0 = ( float, float, float, float );
const1 = ( float, float, float, float );
```
**Follows C-style scoping**

## **User Defined Constant Colors**

```
Scoping example:
```

```
const0 = (0, 0, 0, 0); // global color
```

```
{
  // this assignment applies only to combiner 0
  const0 = (1, 1, 1, 1);
  rgb
  {
      spare0 = const0;
  }
}
out.rgb = spare0; // (1, 1, 1)
out.a = const0.a; // 0
```
# **Invoking the Parser**

#### **nvparse is a DLL with only two entry points:**

**void nvparse(const char \* input\_string); where inputString points to the program char \* const \* const nvparse\_get\_errors(); will return list of parser errors, or null pointer if none found**

**Register combiner programs must start with: !!RC1.0**

**Newlines at the end of each line of the program will ease in debugging as parser supplies line numbers for errors when found**

#### **Example**

```
nvparse(
"!!RC1.0\n"
{\n"
" rgb {\n"
"\texttt{spare0} = \texttt{expand}(\texttt{col0}) . \texttt{expand}(\texttt{text1}); \n"
"\texttt{spare1} = \texttt{expand}(\texttt{coll}) . \texttt{expand}(\texttt{text1}); \n"
" }\n"
"}\n"
"final_product = spare1 * spare1;\n"
"out.rgb = spare0 * tex0 + final_product;\n"
"out.a = unsigned invert(zero); \n\cdot n"
);
for (const char** errors= nvparse_get_errors();
*errors;
errors++)
         fprintf(stderr, *errors);
```
**glEnable(GL\_REGISTER\_COMBINERS\_NV); // Don't forget this!**

## **Questions?**

**Send to jspitzer@nvidia.com**